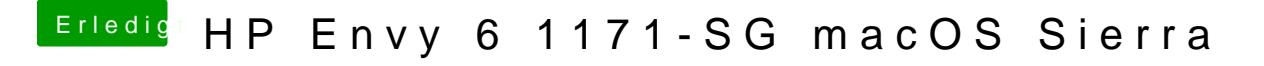

Beitrag von McRudolfo vom 11. September 2017, 12:31

Nächster Versuch - mit KernelIvyXCPM Du versuchst doch, Sierra zu installieren?